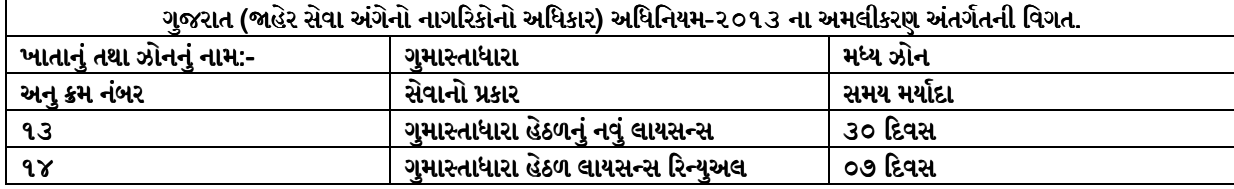

 $\mathbf{r}$ 

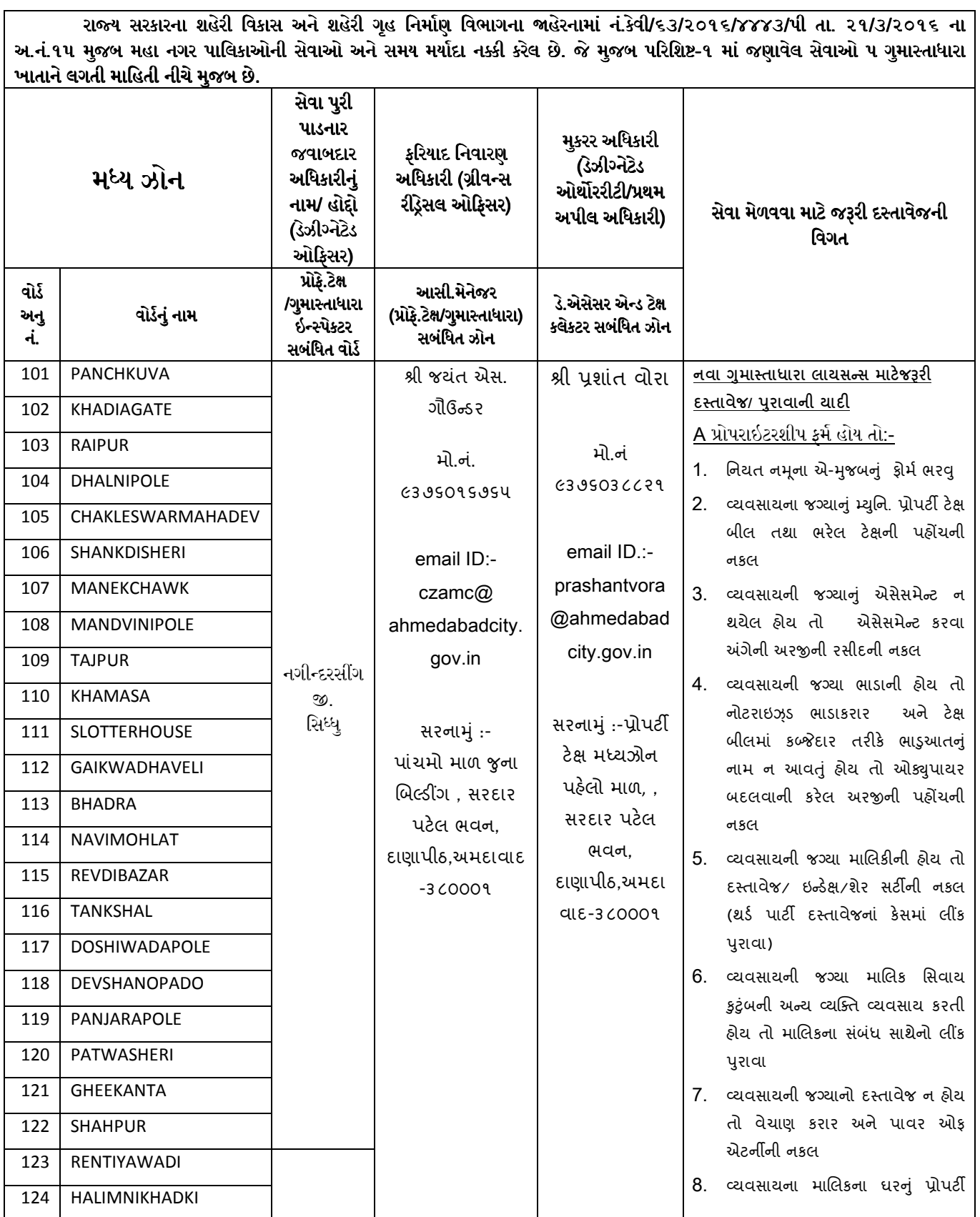

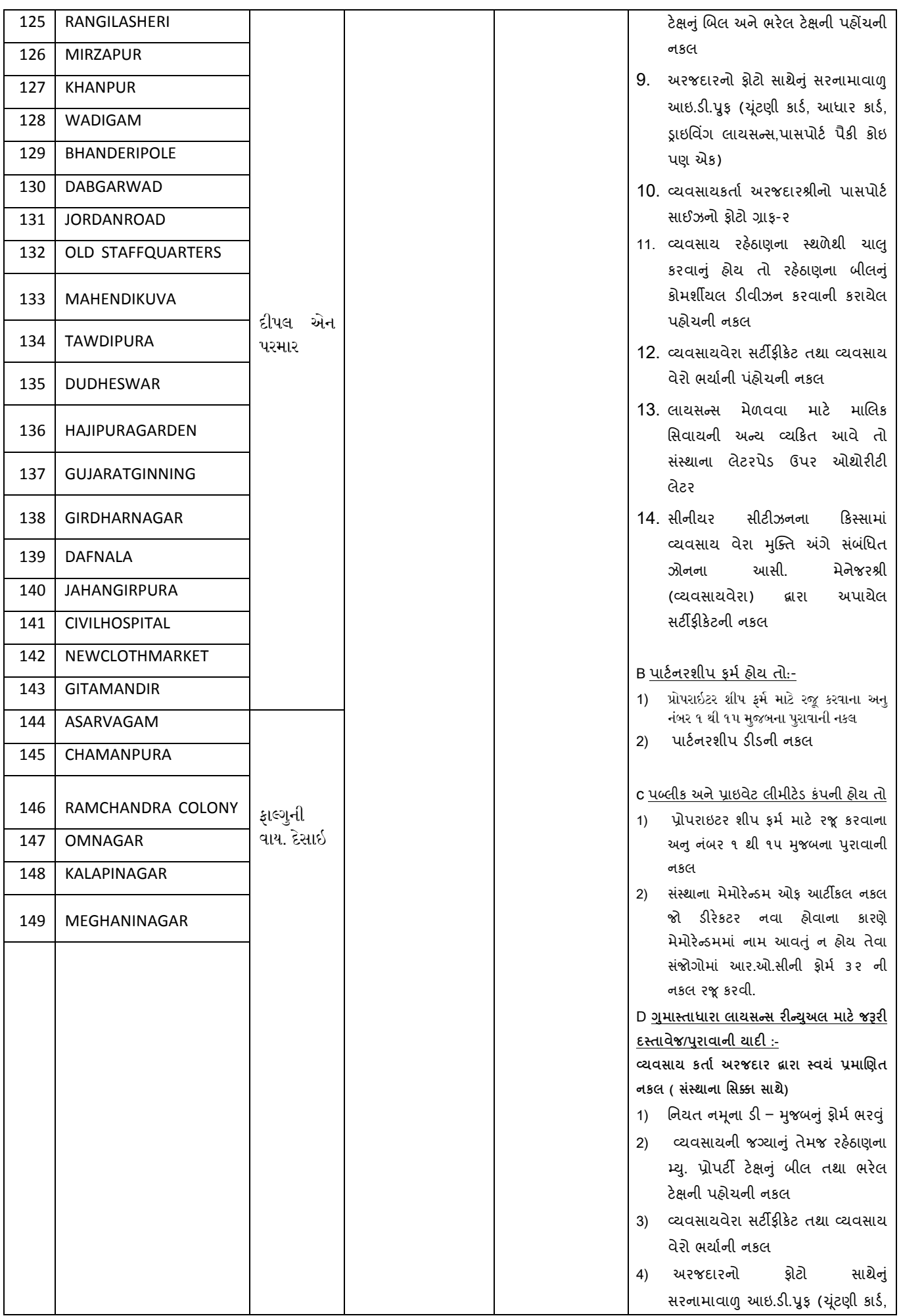

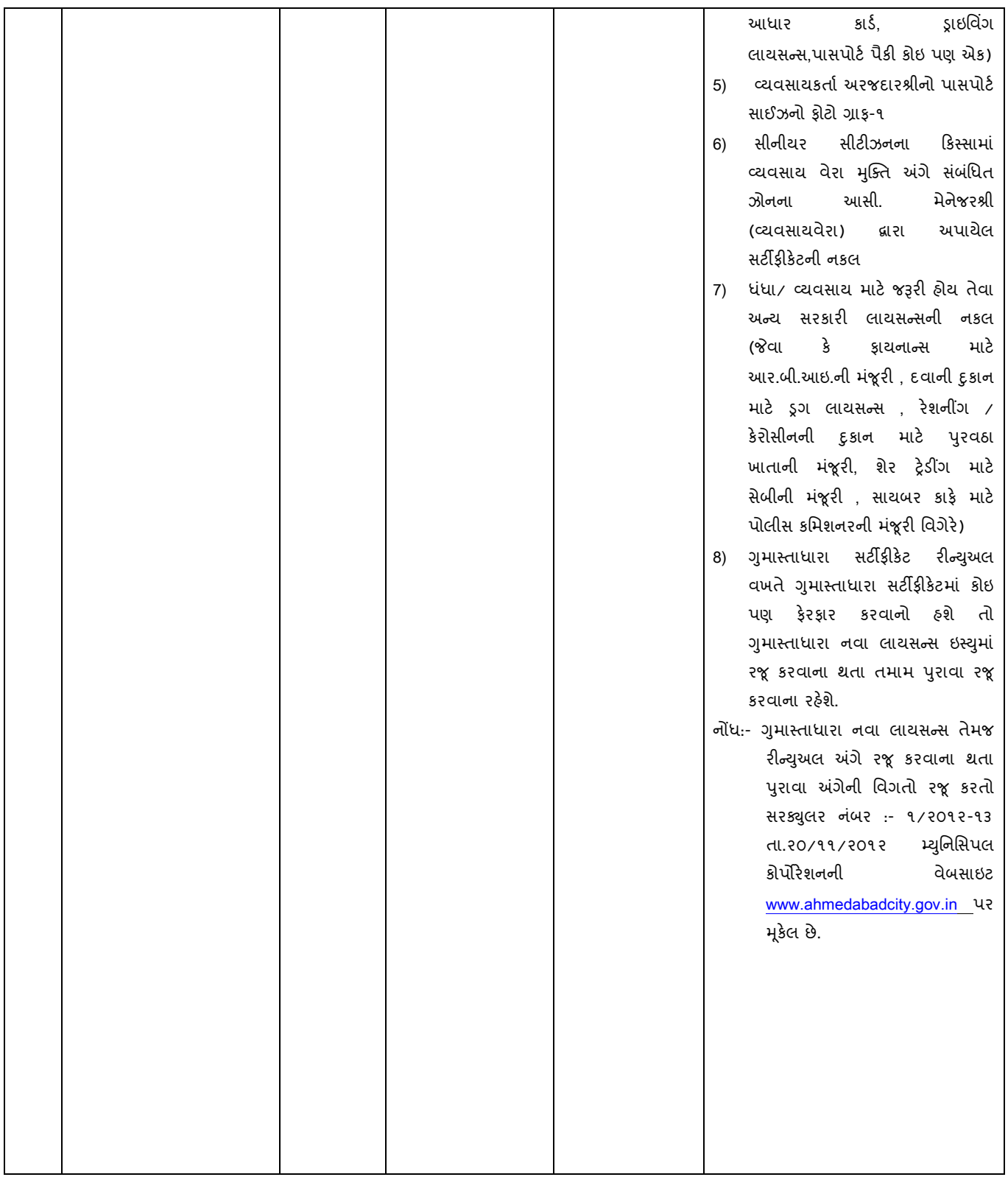